# Chapter 6. Stability

\* Analysis with characteristic equation polynomial 1. All positive coefficients

 $s^3 + 6s^2 + 11s + 6 = (s+1)(s+2)(s+3)$  stable  $s^2 + 1 = (s + j1)(s - j1)$  marginally stable 2. A term is missing and all positive coefficients  $s^3 - 7s - 6 = (s+1)(s+2)(s-3)$  unstable u n sta b l e 3. A term is missing and some negative coefficients

Remark < > stable  $- s^3 - 6s^2 - 11s - 6 = 0 \rightarrow s^3 + 6s^2 + 11s + 6 = 0$ 

Chapter 6. Stability 1/30

\*Routh - Hurwitz Criterion

Apply to the characteristic equation

 $1^{\mathbf{D}}$   $\mathbf{u}_0$ 1 1( ) 0 .......... (1) *F <sup>s</sup> <sup>a</sup> <sup>s</sup> <sup>a</sup> <sup>s</sup> <sup>a</sup> <sup>s</sup> <sup>a</sup> <sup>n</sup> <sup>n</sup> <sup>n</sup>* <sup>=</sup> *<sup>n</sup>* <sup>+</sup> <sup>+</sup> ⋅⋅⋅+ <sup>+</sup> <sup>=</sup> <sup>−</sup> <sup>−</sup>

Form the array (Routh array)

$$
s^{n} \t a_{n} \t a_{n-2} \t a_{n-4} \t \cdots
$$
  
\n
$$
s^{n-1} \t a_{n-1} \t a_{n-3} \t a_{n-5} \t \cdots
$$
  
\n
$$
s^{n-2} \t b_{1} \t b_{2} \t b_{3} \t \cdots
$$
  
\n
$$
s^{n-3} \t c_{1} \t c_{2} \t c_{3} \t \cdots
$$
  
\n
$$
\vdots \t \vdots \t \vdots \t \vdots
$$
  
\n
$$
s^{2} \t e_{1} \t e_{2}
$$
  
\n
$$
s^{1} \t f_{1}
$$
  
\n
$$
s^{0} \t g_{1}
$$

*where*

$$
b_1 = \frac{a_{n-1}a_{n-2} - a_n a_{n-3}}{a_{n-1}} = \frac{-\begin{vmatrix} a_n & a_{n-2} \\ a_{n-1} & a_{n-3} \end{vmatrix}}{a_{n-1}}
$$

$$
b_2 = \frac{a_{n-1}a_{n-4} - a_n a_{n-5}}{a_{n-1}} = \frac{-\begin{vmatrix} a_n & a_{n-4} \\ a_{n-1} & a_{n-5} \end{vmatrix}}{a_{n-1}}
$$

. *etc*

Chapter 6. Stability 2/30

# •Routh-Stability Criterion

 The number of roots with positive real parts is equal to the number of sign change in the first column.

- A necessary and sufficient condition that all roots lie in the LHP is that all coefficients of Eq(1) be positive and all terms in the first column of the array have positive terms

Ex.The closed -loop transfer function is

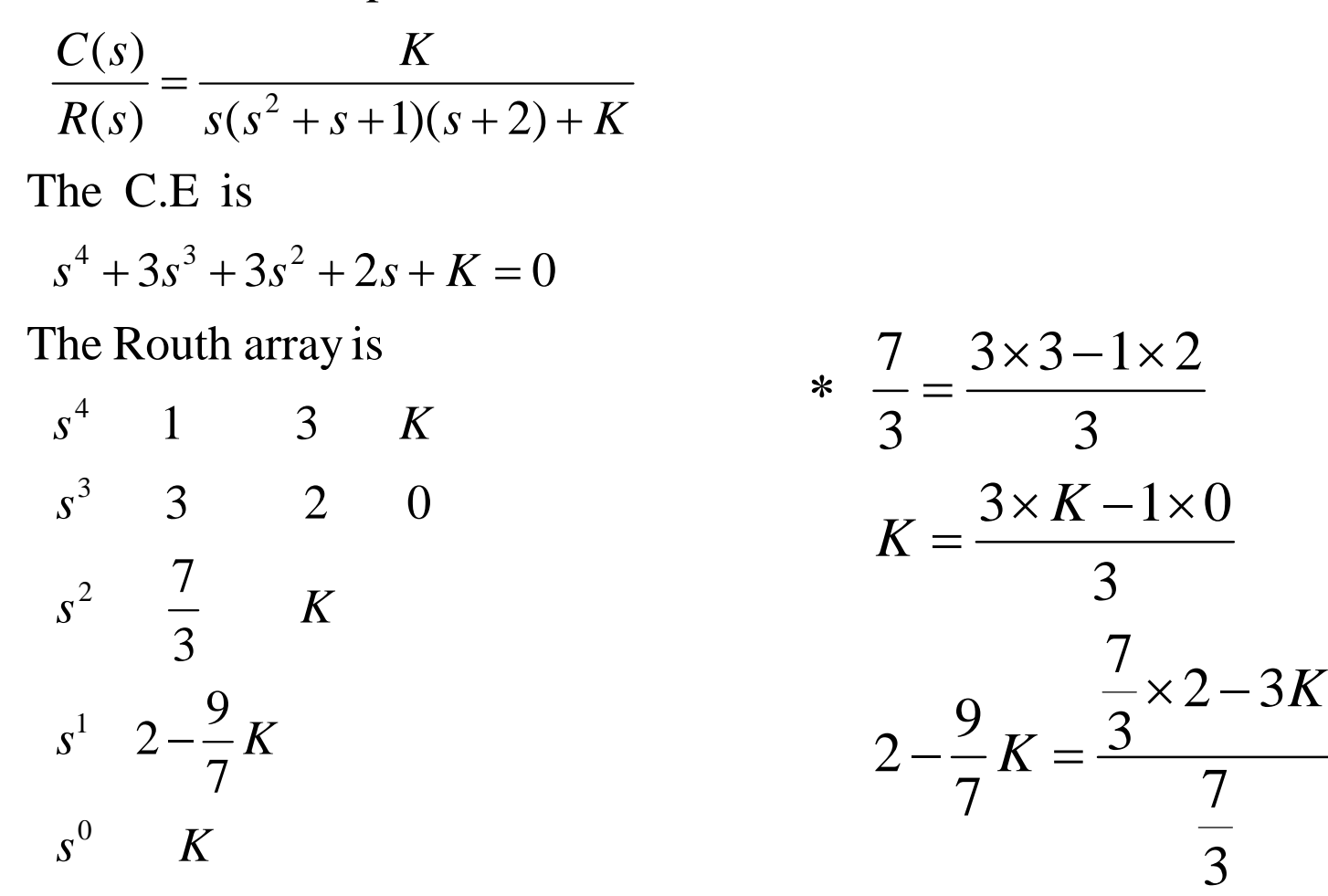

so, K must be positive and

$$
2 - \frac{9}{7}K > 0 \implies 0 < K < \frac{14}{9} \implies \text{stable}
$$

Chapter 6. Stability 4/30

$$
if K = \frac{14}{9} \qquad \qquad if K = 0
$$
  
\n
$$
A(s) = \frac{7}{3}s^2 + K \qquad \qquad s^2 = \frac{7}{3} \qquad 0
$$
  
\n
$$
\frac{dA(s)}{ds} = \frac{14}{3}s \qquad \qquad s^1 = 2
$$
  
\n
$$
s^4 = 1 \qquad 3 \qquad K \qquad \qquad s^0 = 0
$$
  
\n
$$
s^3 = \frac{7}{3} \qquad \frac{14}{9} \qquad \qquad 0 < K < \frac{14}{9} \qquad \qquad : stable
$$
  
\n
$$
s^1 = \frac{14}{3} \qquad \qquad K = 0, or K = \frac{14}{9} : magic
$$
  
\n
$$
s^0 = \frac{14}{9} \qquad \qquad K < 0, or K > \frac{14}{9} :unstal
$$

Chapter 6. Stability 5/30

 $K = 0$ , or  $K = \frac{14}{9}$  : marginally *stable*  $=$  0.  $or \alpha =$  $K > \frac{14}{9}$  : *unstable* 

Ex. 
$$
\Delta(s) = (s-1)(s+2)(s-4) = s^3 - 3s^2 - 6s + 8
$$

\n
$$
s^3 \quad 1 \quad -6
$$

\n
$$
s^2 \quad -3 \quad 8
$$

\n
$$
s^1 \quad -\frac{10}{3} \quad 0
$$

\n
$$
s^0 \quad 8
$$

sign change are made twice, then 2 roots are in RHP (2 unstable poles)

## \* SpecialCase

Case1.In Routh's table, <sup>a</sup> zero only in the first column of <sup>a</sup> row Case 2.In Routh's table, all the elements of <sup>a</sup> row are zero.

Chapter 6. Stability 6/30

o Solution for case1.

1. multiply by  $(s + a)$   $a > 0$ 

2. replace by  $\varepsilon$  where  $\varepsilon$  is very small positive or negative number

Ex. 
$$
T(s) = \frac{N(s)}{D(s)}
$$
  
\n $D(s) = s^3 - 3s + 2 = 0$   
\nguess at least one RHP pole.  
\n $s^3$  1 -3  
\n $s^2$  0 2  
\n $s^1$  0-2 = $\infty$ 

 $s^0$ 

 $D'(s) = (s^3 - 3s + 2)(s + 3) = s^4 + 3s^3 - 3s^2 - 7s + 6 = 0$ 1) multiply by  $(s+3)$ 

Chapter 6. Stability 7/30

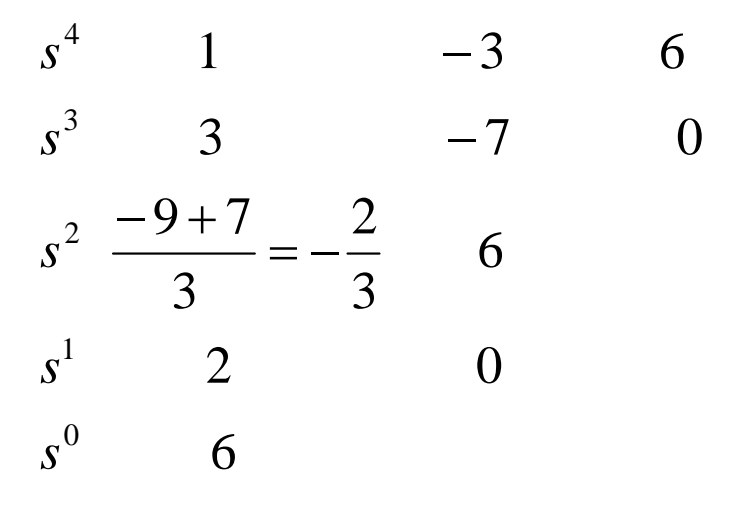

2 RHP roots because of twice of sign changes.

2) 
$$
s^3
$$
 1 -3  
\n $s^2$   $\varepsilon$  2  
\n $s^1$   $\frac{-3\varepsilon - 2}{\varepsilon}$  0 if  $\varepsilon > 0$  (positive) sign change twice.  
\n $s^0$  2 if  $\varepsilon < 0$  (negative) sign change twice.  
\n $\Rightarrow$  : 2 RHP Poles

Chapter 6. Stability 8/30

\* Solution for case 2

- A. a pair of real roots with different signs.
- B. a pair of imaginary roots.
- C. conjugate pair (Symmetric)

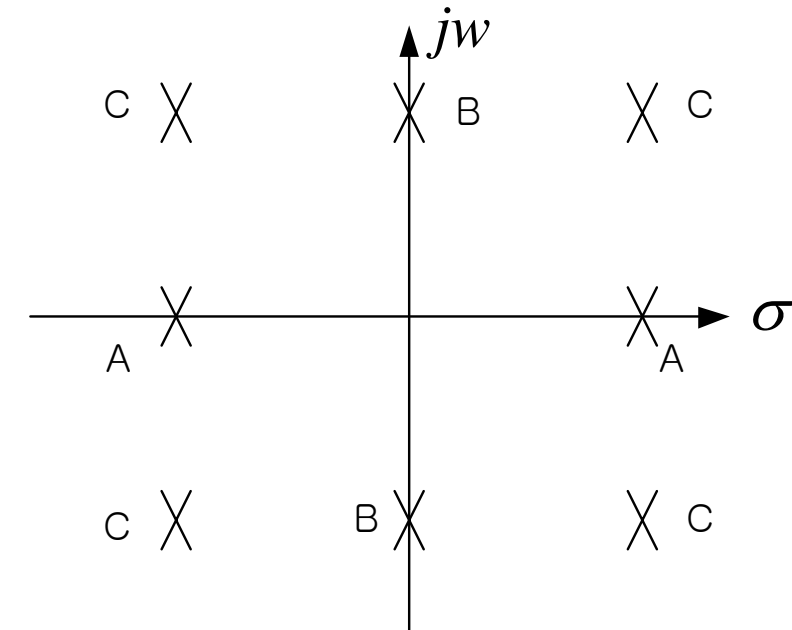

Chapter 6. Stability 9/30

Answer : Use auxiliary equation A(s)

Ex. 
$$
s^4 + s^3 - 3s^2 - s + 2 = 0 \rightarrow (s + 2)(s - 1)^2(s + 1) = 0
$$
  
\n $s^4$  1 -3 2  
\n $s^3$  1 -1 0  
\n $s^2$  -3 +1 = -2 2 0  $\rightarrow$  take previous row  
\n $s^1$  0 0  
\n $s^0$   
\n $A(s) = -2s^2 + 2 = 0$   
\n $\frac{dA(s)}{ds} = -4s$   
\n $s^4$  1 -3 2  
\n $s^3$  1 -1 0  
\n $s^2$  -2 2 0  
\n $s^1$  -4 0  
\n $s^0$  2  
\nLHP real poles

Chapter 6. Stability 10/30

Ex. 
$$
D(s) = s^5 + 7s^4 + 6s^3 + 42s^2 + 8s + 56
$$
  
\n $s^5$  1 6 8  
\n $s^4$  7 $\rightarrow$ 1 42 $\rightarrow$ 6 56 $\rightarrow$ 8 $\leftarrow$  take  
\n $s^3$  0 $\rightarrow$ 4 $\rightarrow$ 1 0 $\rightarrow$ 12 $\rightarrow$ 3 0  
\n $s^2$  3 8  
\n $s^1$   $\frac{1}{3}$   
\n $s^0$  8  
\n $A(s) = 7s^4 + 42s^2 + 56$   
\nor  $A(s) = s^4 + 6s^2 + 8$   
\n $\frac{dA}{ds} = 4s^3 + 12s$   
\nstable because of  $\rightarrow$  no RHP poles  
\n $\rightarrow$ no sign changes.

Chapter 6. Stability 11/30

$$
Ex. T(s) = \frac{K}{s^3 + 18s^2 + 77s + K}
$$
  
\n
$$
s^3
$$
 1 77  
\n
$$
s^2
$$
 18 K  
\n
$$
s^1
$$
 
$$
\frac{1386 - K}{18}
$$
  
\n
$$
s^0
$$
 K  
\n
$$
1386 - K > 0 \rightarrow 0 < K < 1386
$$
: stable  
\n
$$
K < 0 \text{ or } K > 1386
$$
: unstable

Chapter 6. Stability 12/30

# Chapter 7 Steady-State Errors

\* Steady-State Errors

Steady-State Error is the difference between the input and the output for a prescribed test input as  $\,t\rightarrow\infty\,$ 

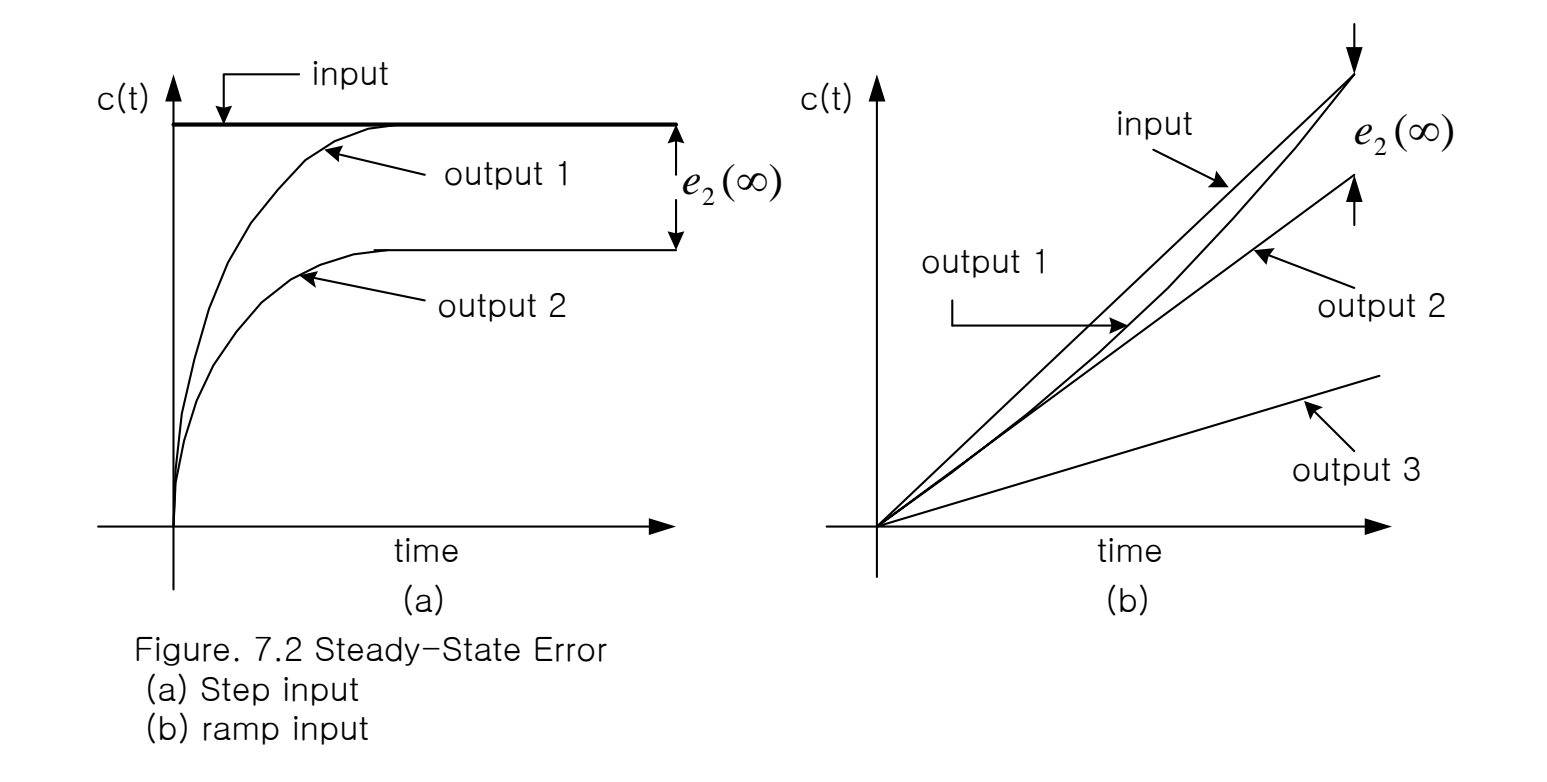

Chapter 6. Stability 13/30

Steady-State Errors for a unity feedback control system

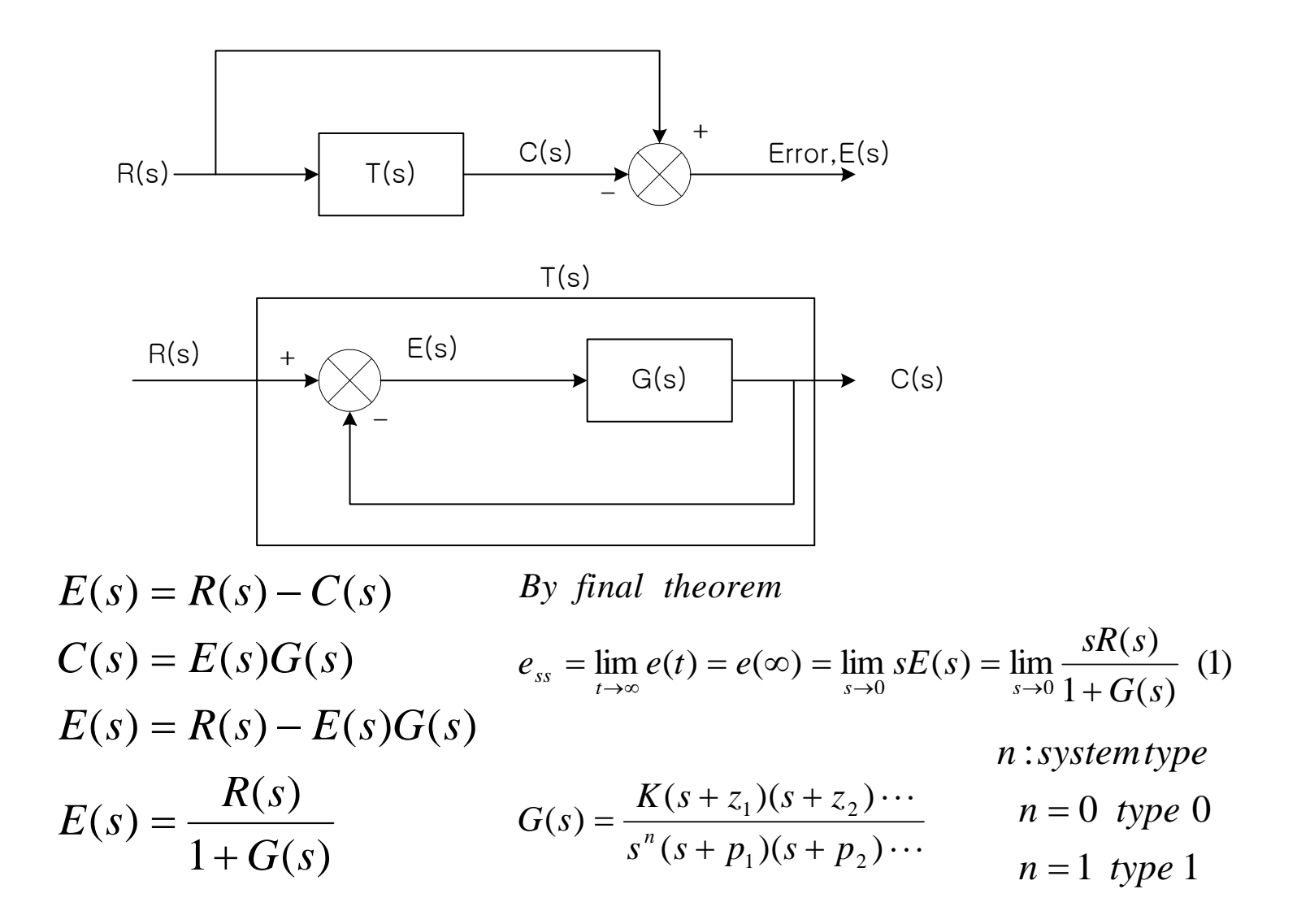

Chapter 6. Stability 14/30

$$
R(s)
$$
\n
$$
E(s) = R(s) - C(s)
$$
\n
$$
E(s) = R(s)T(s)
$$
\n
$$
E(s) = R(s)T(s)
$$
\n
$$
E(s) = R(s)[1 - T(s)]
$$
\n
$$
e(\infty) = \lim_{t \to \infty} e(t) = \lim_{s \to 0} sE(s)
$$
\n
$$
e(\infty) = \lim_{s \to 0} sR(s)[1 - T(s)]
$$
\n(5)

Chapter 6. Stability 15/30

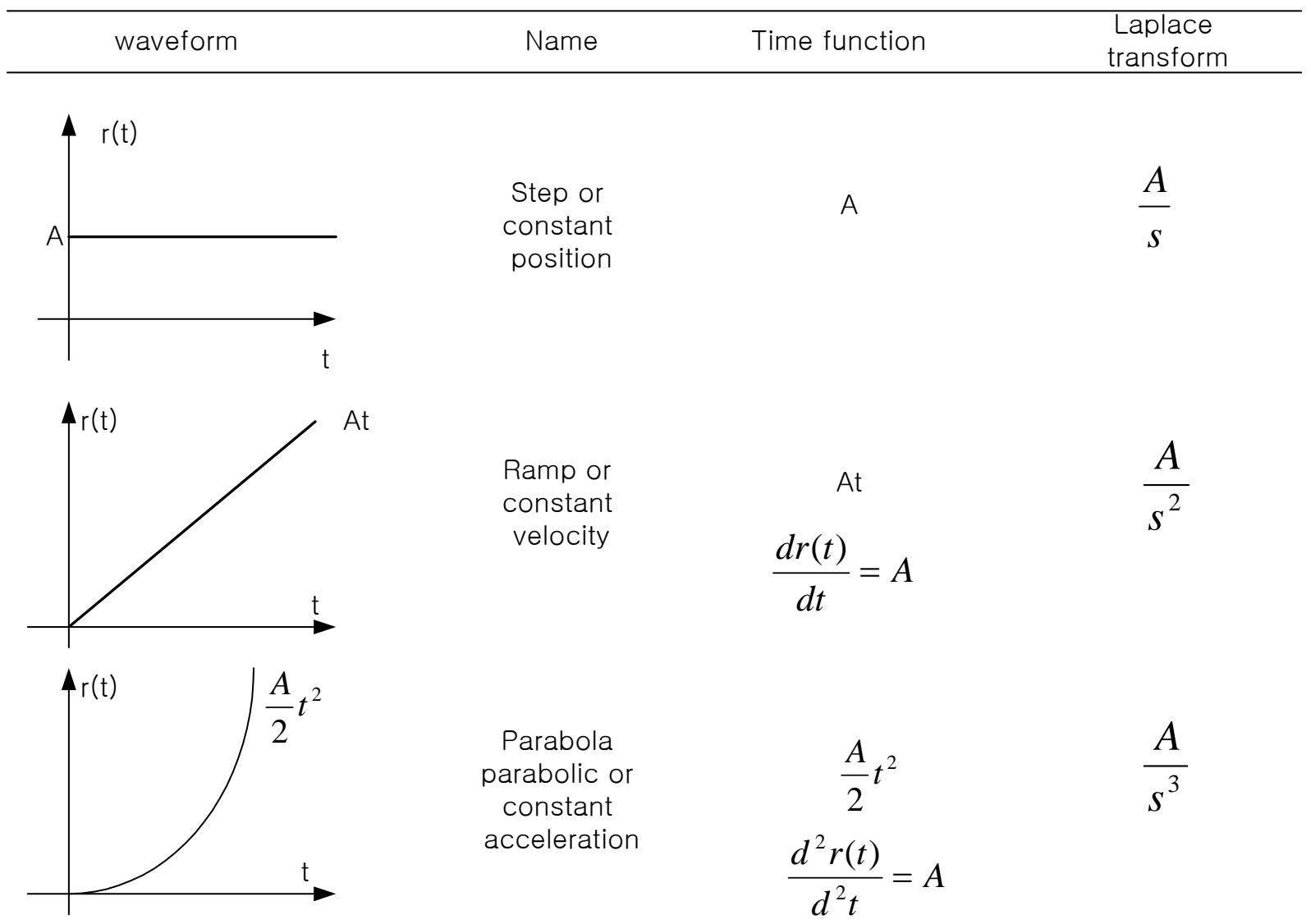

## Test waveforms

Chapter 6. Stability 16/30

#### 1. *Step input*

$$
R(s) = \frac{A}{s}
$$
  
\n
$$
Eq(1). \text{ becomes } e_{ss} = e(\infty) = \lim_{s \to 0} sE(s) = \lim_{s \to 0} \frac{s\left(\frac{A}{s}\right)}{1 + G(s)} = \frac{A}{1 + \lim_{s \to 0} G(s)}
$$
  
\n
$$
\lim_{s \to 0} G(s) = \infty \implies G(s) = \frac{(s + z_1)(s + z_2) \cdots}{s^n (s + p_1)(s + p_2) \cdots}
$$

2. *Ramp input*

$$
R(s) = \frac{A}{s^2} \qquad r(t) = Atu(t)
$$
  

$$
e(\infty) = \lim_{s \to 0} \frac{s\left(\frac{A}{s^2}\right)}{1 + G(s)} = \lim_{s \to 0} \frac{A}{s + sG(s)} = \frac{A}{\lim_{s \to 0} sG(s)}
$$

Chapter 6. Stability 17/30

## 3 *P b li i t* 3. *Parabolic input*

$$
R(s) = \frac{A}{s^3}
$$
  

$$
e(\infty) = \lim_{s \to 0} \frac{s \left(\frac{A}{s^3}\right)}{1 + G(s)} = \lim_{s \to 0} \frac{A}{s^2 + s^2 G(s)} = \frac{A}{\lim_{s \to 0} s^2 G(s)}
$$

Chapter 6. Stability 18/30

Static error constant

$$
Au(t) \qquad e_{ss} = e(\infty) = \frac{A}{1 + \left|\lim_{s \to 0} G(s)\right|} \qquad K_p = \lim_{s \to 0} G(s)
$$
\n
$$
e_{ss} = \frac{A}{1 + K_p} \qquad K_p
$$
\n
$$
K_p : position constant, step-error constant
$$
\n
$$
Atu(t) \qquad e_{ss} = e(\infty) = \frac{A}{\left|\lim_{s \to 0} sG(s)\right|} \qquad K_v = \lim_{s \to 0} sG(s)
$$
\n
$$
e_{ss} = \frac{A}{K_v}
$$
\n
$$
K_v : velocity constant, ramp-error constant
$$
\n
$$
\frac{A}{2}t^2u(t) \qquad e_{ss} = e(\infty) = \frac{A}{\left|\lim_{s \to 0} s^2G(s)\right|} \qquad K_a = \lim_{s \to 0} s^2G(s)
$$
\n
$$
e_{ss} = \frac{A}{K_a}
$$
\n
$$
K_a : Acceleration constant
$$

Chapter 6. Stability 19/30

#### Example7.2 Steady-state errors for systems with no integrations

problem: Find the steady - state errors for input  $5u(t)$ ,  $5tu(t)$  and  $5t^2u(t)$  to the system shown in Figure. The function  $u(t)$  is the unit step

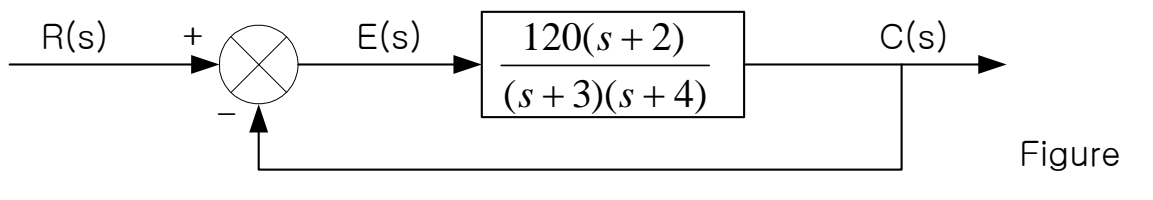

*solution*

1) system input : 
$$
5u(t) \rightarrow \frac{5}{s}(LT)
$$
  
\n
$$
e(\infty) = e_{step}(\infty) = \frac{5}{1 + \lim_{s \to 0} G(s)} = \frac{5}{1 + 20} = \frac{5}{21}
$$
\n2) system input :  $5tu(t) \rightarrow \frac{5}{s^2}(LT)$   
\n
$$
e(\infty) = e_{ramp}(\infty) = \frac{5}{\lim_{s \to 0} sG(s)} = \frac{5}{0} = \infty
$$
\n3) system input :  $5t^2u(t) \rightarrow \frac{10}{s^3}(LT)$   
\n
$$
e(\infty) = e_{parabola}(\infty) = \frac{10}{\lim_{s \to 0} s^2 G(s)} = \frac{10}{0} = \infty
$$

Chapter 6. Stability 20/30

#### Example 7.3 Steady-state errors for systems with one integrations

problem : Find the steady - state errors for input  $5u(t)$ ,  $5tu(t)$  and  $5t^2u(t)$  to the system shown in Figure. The function  $u(t)$  is the unit step

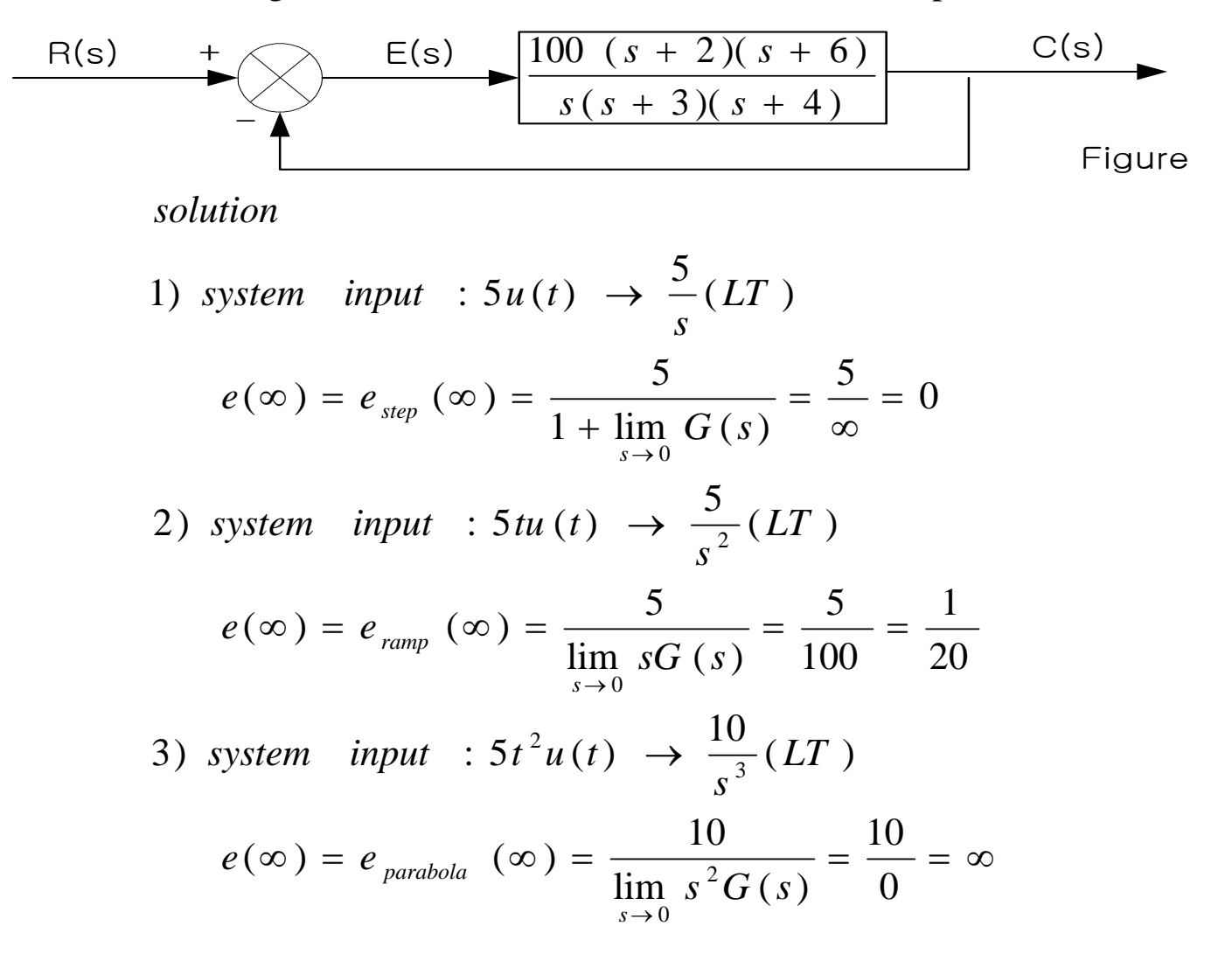

Chapter 6. Stability 21/30

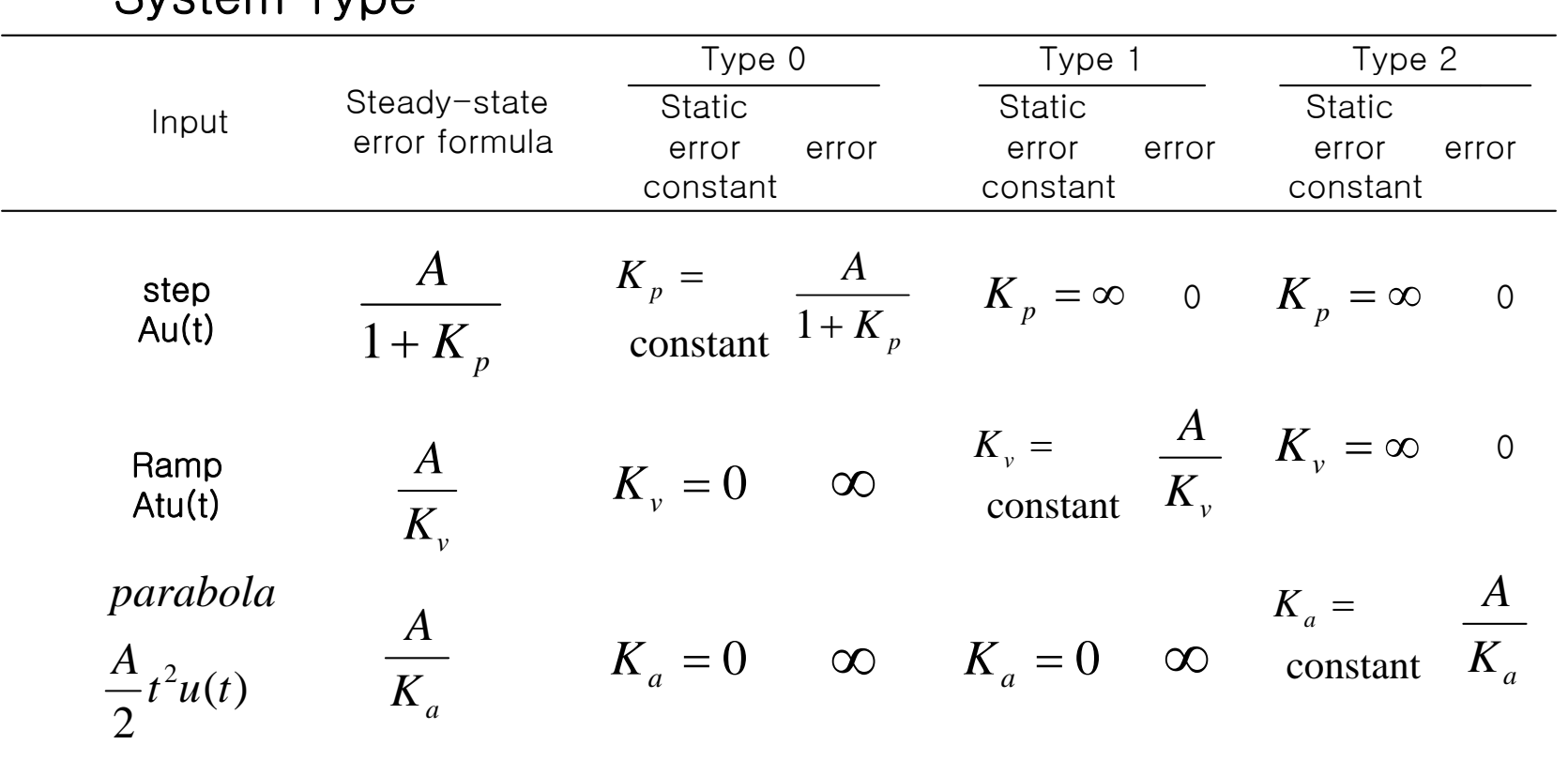

# System Type

Chapter 6. Stability 22/30

# 7.4 Steady-State Error Specifications and Examples

Example 7.6) Given the following control system, find K so that there is 10% error in the steady state

R(s) + 
$$
E(s)
$$
  

$$
S(s+6)(s+7)(s+8)
$$

yielding <sup>a</sup> finite error. *solution*) since the systemis Type1, <sup>a</sup> ramp input should be applied for

$$
e(\infty) = \frac{1}{K_{v}} = 0.1
$$
  

$$
K_{v} = 10 = \lim_{s \to 0} sG(s) = \frac{K \times 5}{6 \times 7 \times 8}
$$
  

$$
\therefore K = 672
$$

Chapter 6. Stability 23/30

#### Steady-State Error for Disturbance

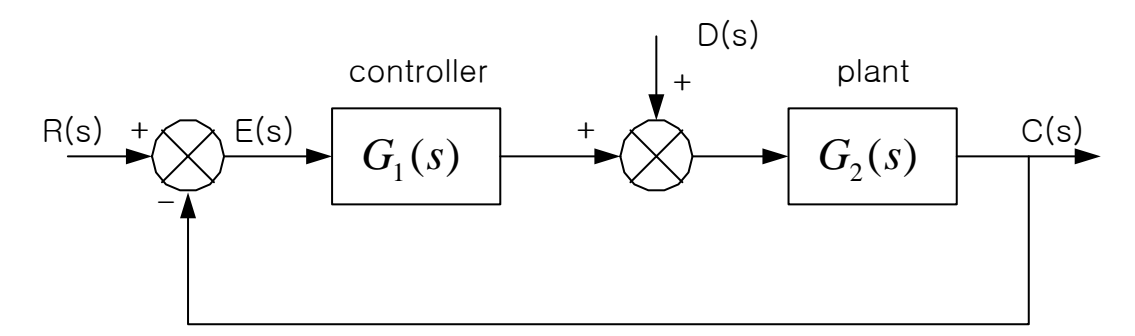

*The output*  $C(s) = R(s) - E(s)$ 

 $C(s) = E(s)G_1(s)G_2(s) + D(s)G_2(s)$ 

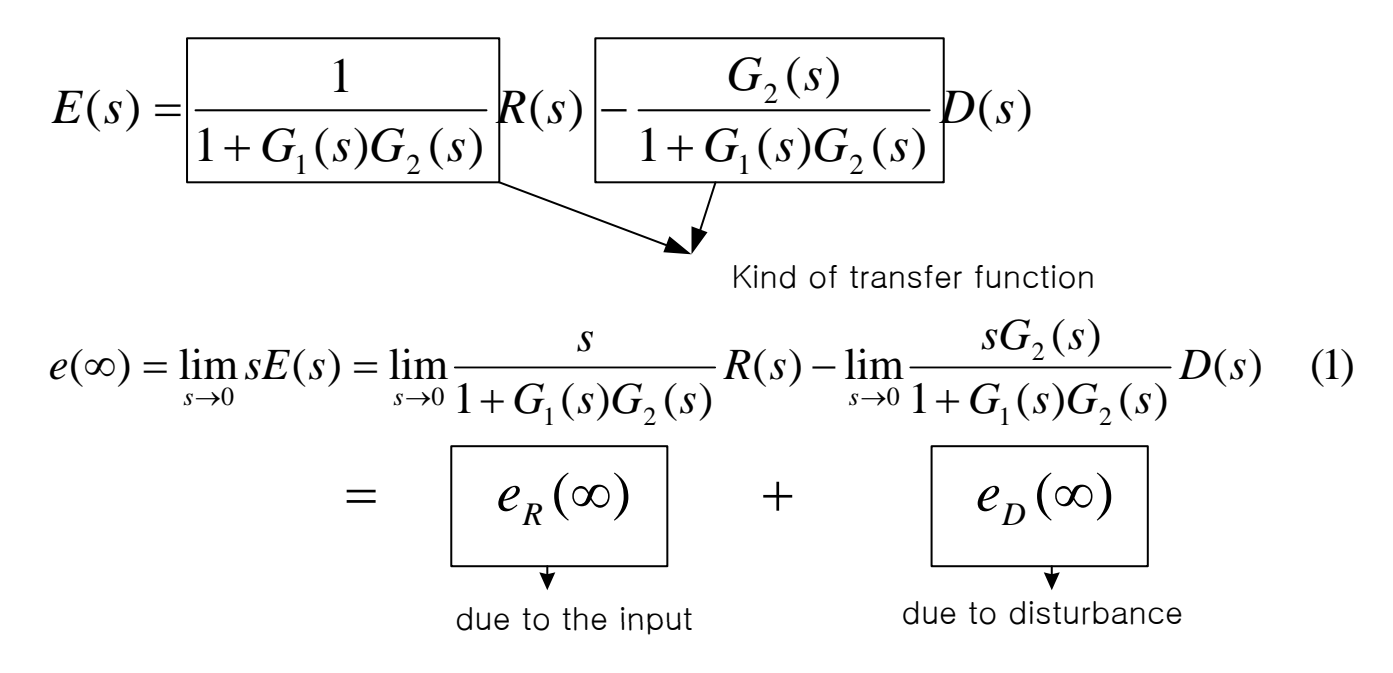

Chapter 6. Stability 24/30

If 
$$
D(s) = \frac{1}{s}
$$
  
\n
$$
e_D(\infty) = -\frac{1}{\lim_{s \to 0} \frac{1}{G_2(s)} + \lim_{s \to 0} G_1(s)}
$$
\n
$$
e_D(\infty) \to \text{ small}
$$
\nif  $G_1(s) \to \text{increases}$   
\n
$$
G_2(s) \to \text{decreases}
$$
\nIf  $R(s) = 0$ 

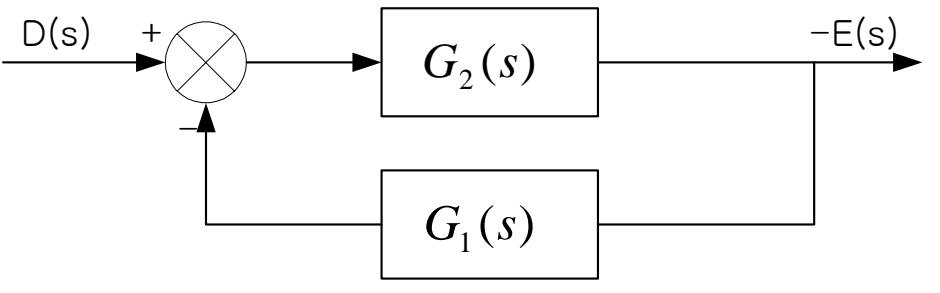

Chapter 6. Stability 25/30

Example 7.7 Find the steady-state error component due to a step disturbance for the system of Figure

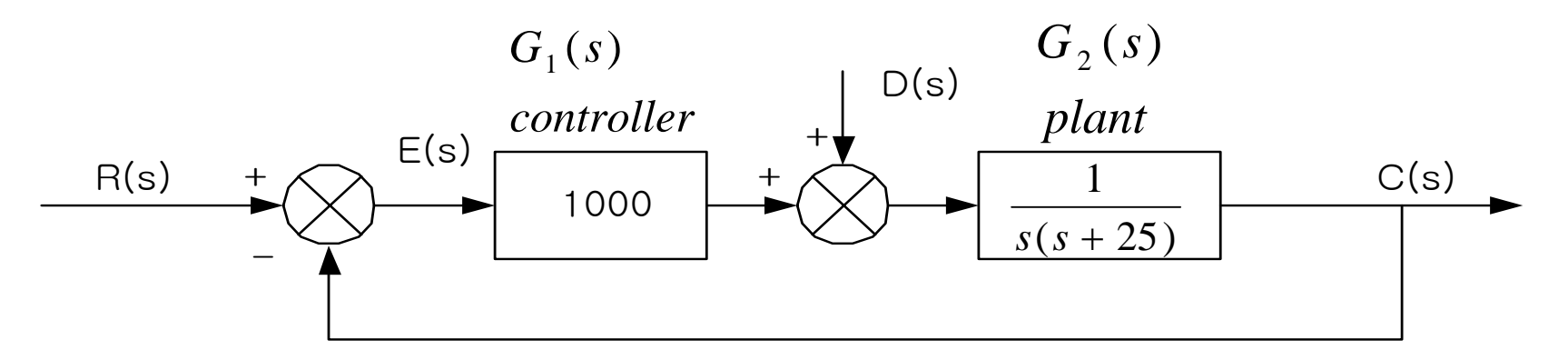

*l i* ) *Th i bl solution e system is stable*

$$
e_D(\infty) = -\frac{1}{\lim_{s \to 0} \frac{1}{G_2(s)} + \lim_{s \to 0} G_1(s)} = -\frac{1}{0 + 1000} = -\frac{1}{1000}
$$

is inversely proportion al to the dc gain of  $G_1(s)$ . The dc gain of  $G_2(s)$  is infinite The result shows that the steady - state error produced by the step disturbanc e in this example.

Chapter 6. Stability 26/30

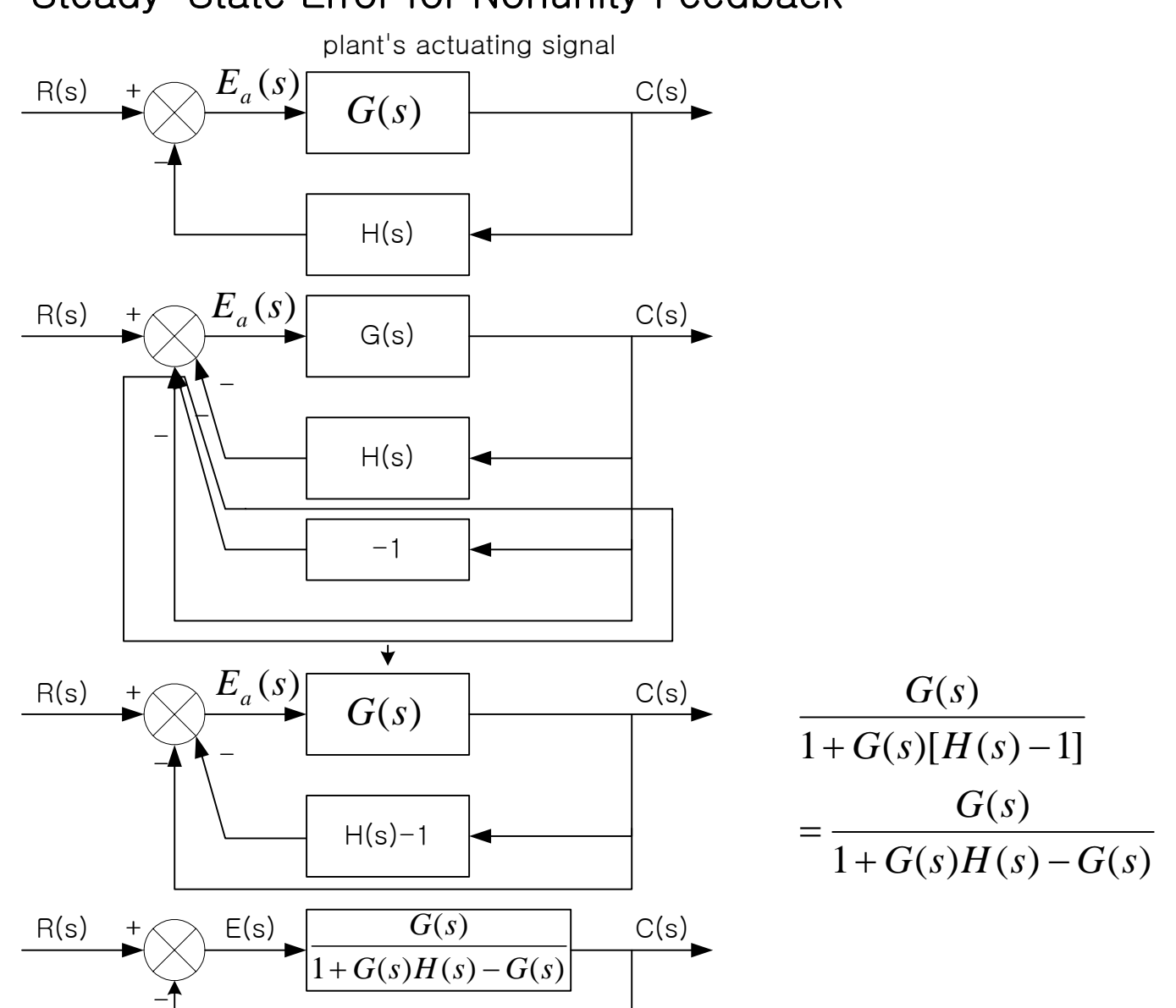

Steady-State Error for Nonunity Feedback

Chapter 6. Stability 27/30

## Example 7.8

Problem: For the system shown in Figure, find the system type, the appropriate error constant associated with the system type, and the steady-state error for a unit step input. Assume input and output units are the same

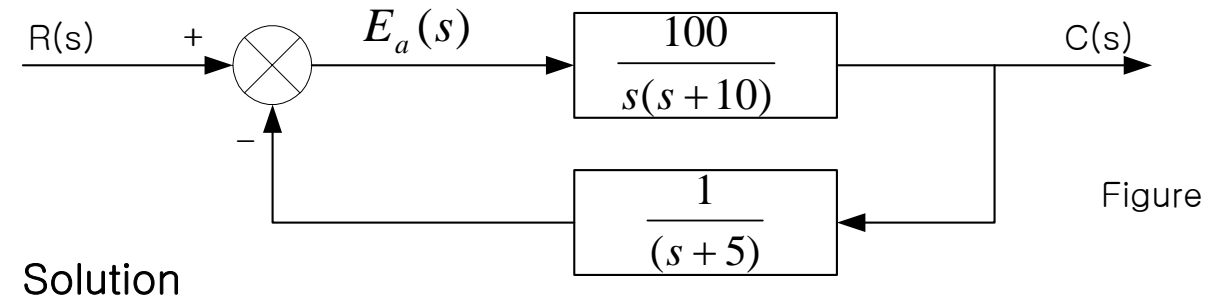

The system is type 1. This may not be the case, since there is a nonunity feedback element, and the plant's actuating siganl is not the difference between the input and the output. The first step in solving the problem is to convert the system of Figure into an equivalent unity feedback system.

$$
G(s) = \frac{100}{s(s+10)}, \quad H(s) = \frac{1}{(s+5)}
$$
  
\n
$$
G_e(s) = \frac{G(s)}{1+G(s)H(s)-G(s)} = \frac{100(s+5)}{s^3+15s^2-50s-400}
$$
 The system is type 0  
\n
$$
K_p = \lim_{s \to 0} G_e(s) = -\frac{100 \times 5}{400} = -\frac{5}{4}
$$
  
\n
$$
e(\infty) = \frac{1}{1+K_p} = \frac{1}{1-(5/4)} = -4
$$

Chapter 6. Stability 28/30

# \* Sensitivity

 $S_{F:P} = \lim_{\Delta P \to 0} \frac{\Delta P}{\Delta P}$  Fractional change in the parameter, P  $\lim_{\Delta P \to 0} \frac{\text{Fractional change in the function, F}}{\text{Fractional change in the parameter, I}}$  $F = \lim_{m \to \infty} P \Delta F$ *F*  $\Delta$  $\Delta$  $\lim \frac{I'}{I} = \lim$  $P$  *AP* $\rightarrow$ 0 *F AP P*  $\iota$ P→0  $\Delta P$  ap→0  $F$   $\Delta$  $\overline{\Delta P}$  =  $=\lim_{\Delta P\to 0}\frac{\ }{\Delta P}=\lim_{\Delta P\to 0}$  $\lim \frac{I}{I} = \lim$ *P F F P* $S$ <sub>F:P</sub> = - $F$  :  $P = \frac{P}{F} \frac{\delta I}{\delta I}$ 

Chapter 6. Stability 29/30

### Example 7.12

Problem : Find the sensitivity of the steady-state error to changes in parameter K and parameter a for the system shown in Figure with a step input

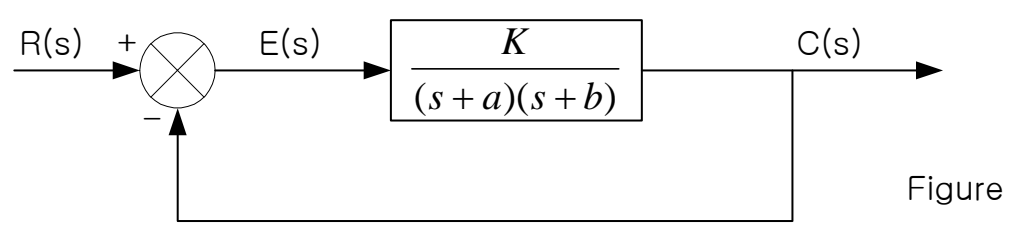

Solution

The steady-state error for this type 0 system is

$$
e(\infty) = \frac{1}{1 + K_p} = \frac{1}{1 + \frac{K}{ab}} = \frac{ab}{ab + K}
$$

*The sensitivity of <sup>e</sup>*(∞) *to changes in parameter <sup>a</sup> is*

$$
S_{e:a} = \frac{a}{e} \frac{\delta e}{\delta a} = \frac{a}{\left(\frac{ab}{ab + K}\right)} \frac{(ab + K)b - ab^2}{\left(ab + K\right)^2} = \frac{K}{ab + K}
$$

*The sensitivit y of <sup>e</sup>*(∞) *to changes in parameter k is*

$$
S_{e:K} = \frac{K}{e} \frac{\delta e}{\delta K} = \frac{K}{\left(\frac{ab}{ab+K}\right)} \frac{-ab}{\left(ab+K\right)^2} = \frac{-K}{ab+K}
$$

Chapter 6. Stability 30/30

# Home Work  $#4$  (Due date: one week from today)

<Chapter 6 >

- 1. Do the review questions #1, #5, #12, #15
- 2. Solve problem #5 on p. 355
- 3. Solve problem #6 on p. 355
- 4. Solve problem #35 on p. 359
- 5. Solve problem #45 on p. 361

<Chapter 7 >

6.Do the review question  $#1, #3, #6, #11$ 

- 7. Solve problem #4 on p. 406
- 8. Solve problem #20 on p. 409
- 9. Solve problem #32 on p. 411